## **9 TROUBLESHOOTING THE SCS**

Refer to table 9.1 for troubleshooting tips:

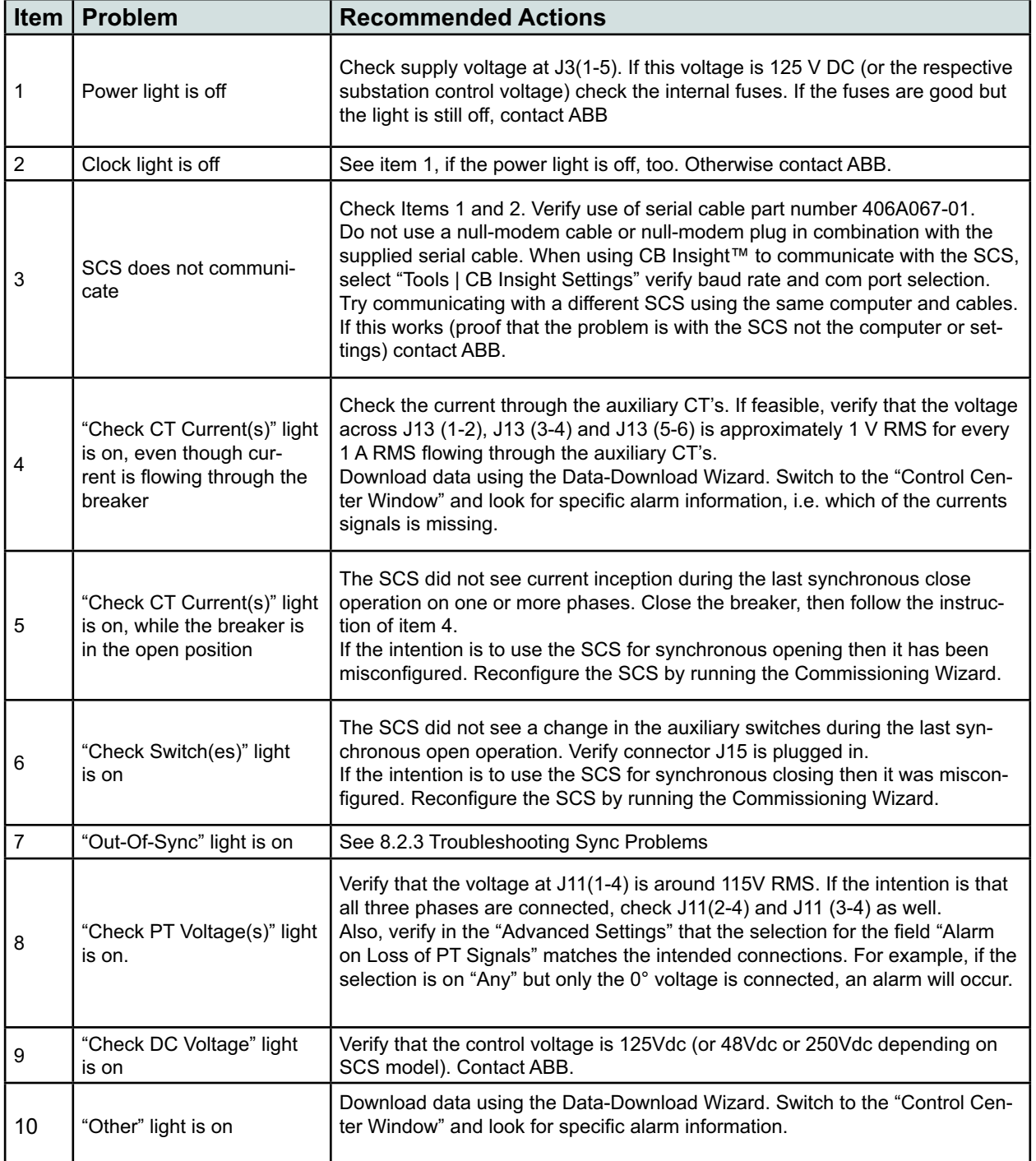

## **Table 9.1: Troubleshooting Tips**